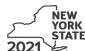

Department of Taxation and Finance

## "4 Tay 6" alik IT-611.1

# Claim for Brownfield Redevelopment Tax Credit

For Qualified Sites Accepted into the Brownfield Cleanup Program on or After June 23, 2008, and Prior to July 1, 2015

Tax Law - Sections 21 and 606(dd) Calendar-year filers, mark an X in the box: Other filers enter tax period: beginning and ending File a separate Form IT-611.1 for each Certificate of Completion (COC) with your personal income tax return, Form IT-201, IT-203, IT-204, or IT-205. Identifying number as shown on return Name(s) as shown on return A Did the Department of Environmental Conservation (DEC) accept this site into the Brownfield Cleanup Program on or after June 23, 2008, and prior to July 1, 2015?...... A If you answered Yes, and the site received a COC by December 31, 2019, complete this form to claim the brownfield redevelopment tax credit. If you answered Yes, and the site receives a COC after December 31, 2019, do not complete this form; instead, use Form IT-611.2 to claim the credit. Note: See Exception: under Which form to use in the instructions. If you answered No, do not complete this form. If the site was accepted prior to June 23, 2008, use Form IT-611; if the site was accepted on or after July 1, 2015, use Form IT-611.2 to claim the credit. For additional information, see Which form to use in the instructions. Schedule A – Brownfield site identifying information (see instructions, Form IT-611.1-I, for assistance) B Enter the date of execution of the Brownfield Cleanup Agreement (BCA) for the brownfield site C Enter the following information as listed on the COC issued by DEC for the qualified site; submit a copy of the COC. Site name Site location Municipality County DEC region Division of Environmental Remediation (DER) site number **D** If applicable, enter the date the COC was transferred pursuant to the transfer or sale of the qualified site (mmddyyyy). Submit a copy of the sale or transfer documentation with this form. ....... D **E** Is the qualified site for which the COC was issued by the DEC located within an environmental zone (EN-Zone)? F If Yes, enter the percent (as a decimal rounded to four places) of the qualified site located within an EN-Zone .... F **G** Mark an **X** in the box if you received notification from the Department of State that the qualified H Will the qualified site be used primarily for manufacturing activities?

I Are there multiple taxpayers listed on the COC claiming a credit for the qualified site? ...... I Yes

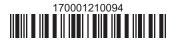

#### Schedule B – Credit components (see instructions) Part 1 - Site preparation credit component (see instructions) C Description of site preparation costs Date costs paid or incurred Costs (see instructions) (mmddyyyy; see instr.) .00 .00 .00 1 Total of column C amounts from additional list(s), if any..... .00 2 Add column C amounts (include any amount from line 1) .00 3 Applicable percentage (see instructions) 4 Site preparation credit component (multiply line 2 by line 3)..... .00 Enter your share of the site preparation credit component from your **Partner** partnership(s) 5 .00 S corporation Enter your share of the site preparation credit component from your S corporation(s) shareholder 6 .00 Enter your share of the site preparation credit component from the Beneficiary estate(s) or trust(s) ..... 7 .00 Total site preparation credit component (add lines 4 through 7; see instructions) 8 .00 Part 2 – On-site groundwater remediation credit component (see instructions) C В Description of groundwater remediation costs Date costs paid or incurred Costs (see instructions) (mmddyyyy; see instr. .00 .00 .00 9 Total of column C amounts from additional list(s), if any..... .00 Add column C amounts (include any amount from line 9) ..... .00 11 Applicable percentage (see instructions) 12 On-site groundwater remediation credit component (multiply line 10 by line 11) ..... .00 Enter your share of the on-site groundwater remediation credit component **Partner** from your partnership(s) \_\_\_\_\_ 13 .00 Enter your share of the on-site groundwater remediation credit component S corporation from your S corporation(s) shareholder 14 .00

Enter your share of the on-site groundwater remediation credit component

Total on-site groundwater remediation credit component

from the estate(s) or trust(s)

(add lines 12 through 15; see instructions)

15

16

.00

.00

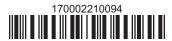

Beneficiary

#### Part 3 - Tangible property credit component

| Description of<br>(list each item | quali<br>separ | A fied tangible property ately; see instructions) | <b>B</b> Principal use (see instructions) | C Date placed in service (mmddyyyy) | Life<br>(years; see inst | Cost or other basis (see instructions) |
|-----------------------------------|----------------|---------------------------------------------------|-------------------------------------------|-------------------------------------|--------------------------|----------------------------------------|
|                                   |                |                                                   |                                           |                                     |                          | .00                                    |
|                                   |                |                                                   |                                           |                                     |                          | .00                                    |
|                                   |                |                                                   |                                           |                                     |                          | .00                                    |
|                                   | _              |                                                   |                                           |                                     |                          | - 1                                    |
|                                   |                |                                                   | al list(s), if any                        |                                     | _                        |                                        |
| <b>18</b> Add column              | E am           | iounts (include any amoui                         | nt from line 17)                          |                                     | 18                       | .00                                    |
| 19 Applicable p                   | ercer          | ntage (see instructions)                          |                                           |                                     |                          | 19                                     |
| <b>20a</b> Tentative tar          | gible          | property credit compor                            | nent (see instructions)                   |                                     | 20                       | a .00                                  |
| <b>20b</b> Tangible pro           | perty          | component limitation for                          | or the qualified site (see instru         | ctions)                             | 20                       | .00.                                   |
| <b>20c</b> Tangible prop          | erty           | component for use in the                          | e current tax year for the qual           | ified site (see instru              | ctions) <b>20</b>        | с .00                                  |
| <b>20d</b> Tangible pro           | perty          | credit component (see                             | instructions)                             |                                     | 20                       | .00                                    |
| Partner                           | 21             |                                                   | e tangible property credit cor            |                                     |                          |                                        |
|                                   |                |                                                   |                                           |                                     |                          | .00                                    |
| S corporation                     | 22             |                                                   | e tangible property credit cor            |                                     |                          |                                        |
| shareholder                       |                |                                                   |                                           |                                     | 22                       | .00                                    |
| Panafiaian/                       | 23             |                                                   | e tangible property credit cor            |                                     | _                        |                                        |
|                                   |                | estate(s) or trust(s).                            |                                           |                                     | 23                       | .00                                    |
| Beneficiary                       | _              | . , , , ,                                         |                                           |                                     |                          |                                        |
| Deficienciary                     | 24             | Total tangible property                           | credit component (add lines 20            | od through 23; see instr            | uctions) 24              | .00.                                   |
| Beneficiary                       | 24             | Total tangible property                           | credit component (add lines 20            | Od through 23; see instru           | uctions) 24              | .00.                                   |
| <u> </u>                          |                | Total tangible property                           | credit component (add lines 20            | 0d through 23; see instru           | uctions) 24              |                                        |
| <b>25</b> Brownfield re           | edeve          | Total tangible property                           | credit component (add lines 20            | 0d through 23; see instru           | uctions) 24              |                                        |

### Schedule C - Partnership, S corporation, estate, and trust information (see instructions)

If you were a partner in a partnership, a shareholder of a New York S corporation, or a beneficiary of an estate or trust and received a share of the brownfield redevelopment tax credit from that entity, complete the following information for each partnership, New York S corporation, estate, or trust. For *Type*, enter *P* for partnership, *S* for S corporation, or *ET* for estate or trust.

| Name | Туре | Employer ID number |
|------|------|--------------------|
|      |      |                    |
|      |      |                    |
|      |      |                    |
|      |      |                    |
|      |      |                    |
|      |      |                    |

#### Schedule D – Beneficiary's and fiduciary's share of credit components and recapture of credit (see instr.)

| A Beneficiary's name (same as on Form IT-205, Schedule C) | <b>B</b><br>Identifying number | C<br>Share of site<br>preparation credit<br>component | Share of tangible property credit component | E Share of on-site groundwater remediation credit component | F<br>Share of<br>recapture<br>of credit |
|-----------------------------------------------------------|--------------------------------|-------------------------------------------------------|---------------------------------------------|-------------------------------------------------------------|-----------------------------------------|
| Total                                                     |                                | .00                                                   | .00                                         | .00                                                         | .00                                     |
|                                                           |                                | .00                                                   | .00                                         | .00                                                         | .00                                     |
|                                                           |                                | .00                                                   | .00                                         | .00                                                         | .00                                     |
| Fiduciary                                                 |                                | .00                                                   | .00                                         | .00                                                         | .00                                     |

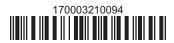

| Schedule E - Cor | mputation o | of credit                                                  |     |     |
|------------------|-------------|------------------------------------------------------------|-----|-----|
| Individuals      | 26          | Enter the amount from line 25                              | 26  | .00 |
|                  | 27a         | Enter the amount from Schedule D, Fiduciary line, column C | 27a | .00 |
| Fiduciaries      | 27b         | Enter the amount from Schedule D, Fiduciary line, column D | 27b | .00 |
|                  | 27c         | Enter the amount from Schedule D, Fiduciary line, column E | 27c | .00 |
|                  | 28          | Total brownfield redevelopment tax credit                  | •   |     |
|                  |             | (add lines 26 through 27c; see instructions)               | 28  | .00 |

#### Schedule F - Recapture of credit (see instructions)

#### Tangible property that ceases to be in qualified use

| A Description of property | B Date property was placed in service (mmddyyyy) | C Date property ceased to qualify (mmddyyyy) | D<br>Life<br>(months) | E<br>Unused<br>life<br>(months) | F<br>Percentage<br>(E ÷ D) | G<br>Tangible property<br>credit component<br>previously allowed | H Recaptured tangible property credit component (F × G) |
|---------------------------|--------------------------------------------------|----------------------------------------------|-----------------------|---------------------------------|----------------------------|------------------------------------------------------------------|---------------------------------------------------------|
|                           |                                                  |                                              |                       |                                 |                            | .00                                                              | .00                                                     |
|                           |                                                  |                                              |                       |                                 |                            | .00                                                              | .00                                                     |
|                           |                                                  |                                              |                       |                                 |                            | .00                                                              | .00                                                     |

#### Recapture if COC is revoked

| 31 | Net tangible property credit component previously allowed (see instructions)           | 31 | .00 |
|----|----------------------------------------------------------------------------------------|----|-----|
| 32 | Site preparation credit component previously allowed (see instructions)                | 32 | .00 |
| 33 | On-site groundwater remediation credit component previously allowed (see instructions) | 33 | .00 |
| 34 | Total recapture of brownfield redevelopment tax credit (add lines 30 through 33)       | 34 | .00 |

Individuals and partnerships: Enter the line 34 amount on line 35.

Fiduciaries: Include the line 34 amount on the Total line of Schedule D, column F.

#### Schedule G – Summary of recapture of credit (see instructions)

| 35 | Individual's and partnership's recapture of credit (from line 34)                        | 35 | .00 |
|----|------------------------------------------------------------------------------------------|----|-----|
| 36 | Beneficiary's share of recapture of credit (see instructions)                            | 36 | .00 |
| 37 | Partner's share of recapture of credit (see instructions)                                | 37 | .00 |
| 38 | S corporation shareholder's share of recapture of credit (see instructions)              | 38 | .00 |
| 39 | Fiduciaries: enter your share of amount from Schedule D, <i>Fiduciary</i> line, column F | 39 | .00 |
| 40 | Total (add lines 35 through 39)                                                          | 40 | .00 |

Individuals: Enter the line 40 amount and code 170 on Form IT-201-ATT, line 20, or Form IT-203-ATT, line 19.

Fiduciaries: Include the line 40 amount on Form IT-205, line 12.

Partnerships: Enter the line 40 amount and code 170 on Form IT-204, line 148.

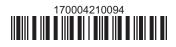